## **Nutzung per App (iOS und Android)**

- -Dein digitales Fangbuch
- -Deine Jahreskarte digital
- -Einfaches Ausweisen bei einer Kontrolle per QR-Code
- -Digitale Karten bei anderen Vereinen kaufen (auch terminiert)

## Wenn das Fangbuch digital genutzt wird:

- -Keine Wartezeit, sofortiges Losangeln am  $1.1.$
- -Kein Versand mehr nötig
- -Keine Zusammenfassung erstellen
- -Kein Verlust der Fangliste möglich
- -Kein Verlust auf dem Postweg
- -Keine Kosten für Mitglieder

## Achtung!

- -Die Begehung (Iller, Langeweiher usw.) kann man nur mit Internetzugang starten.
- -Fangmeldungen klappen offline

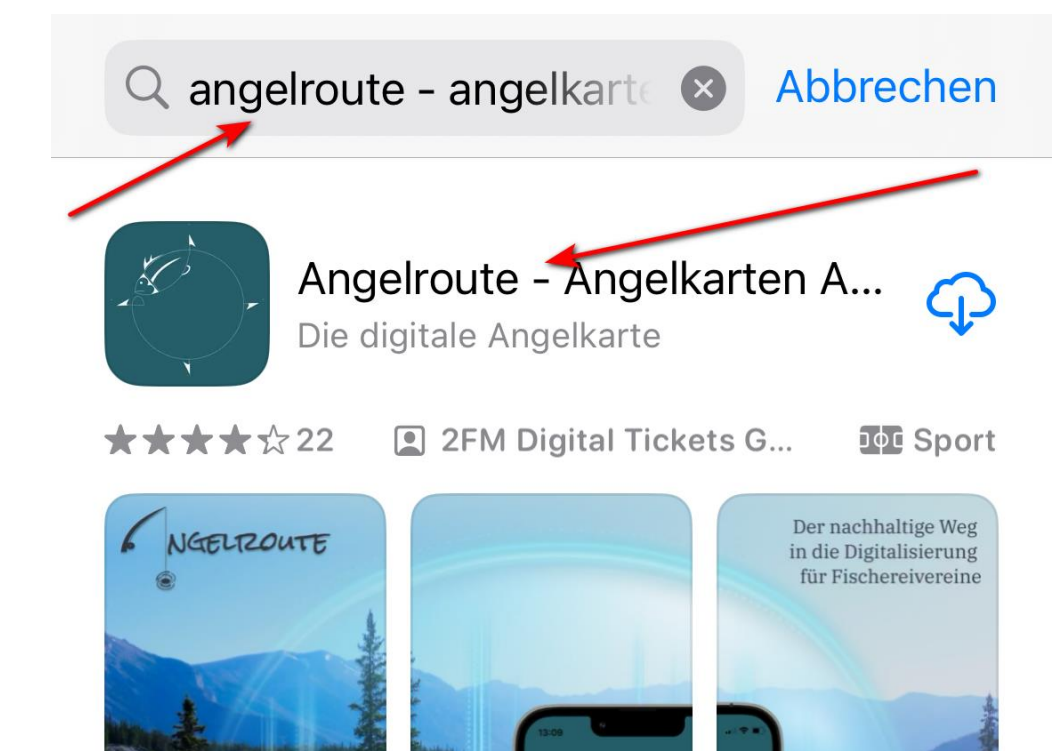

Download und Installation der App im Appstore oder Playstore.

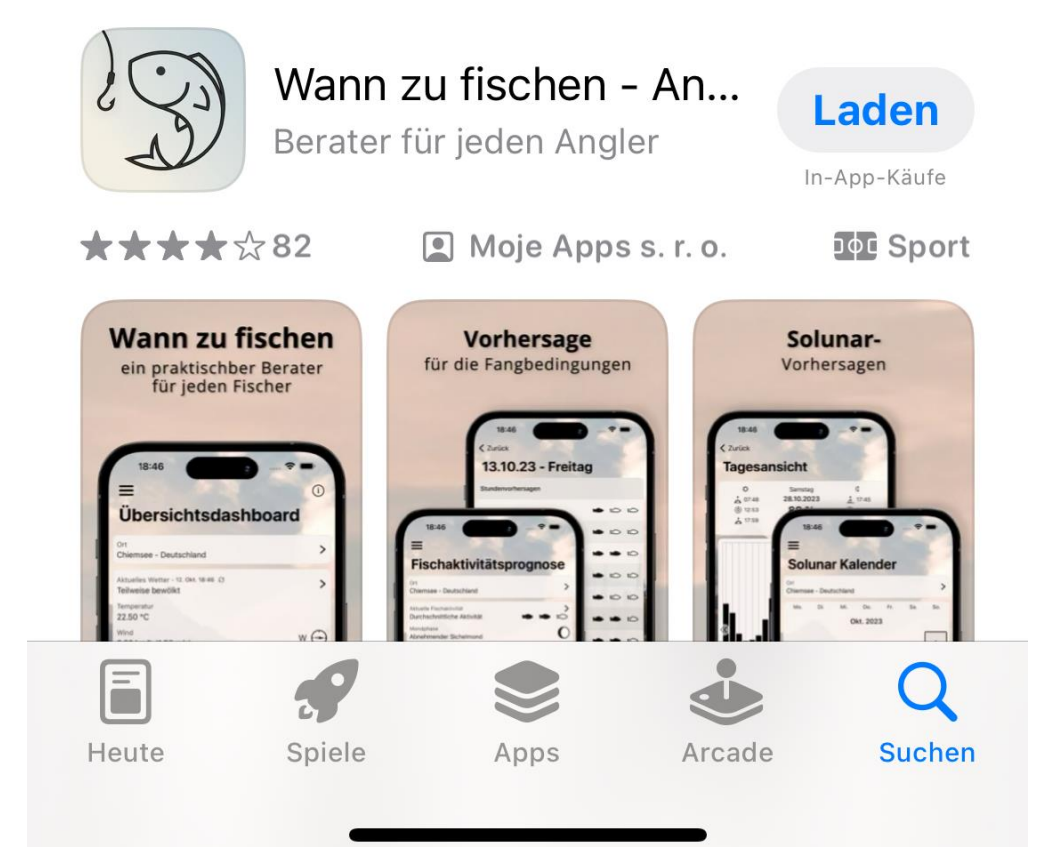

Angelroute

## **Anmelden**

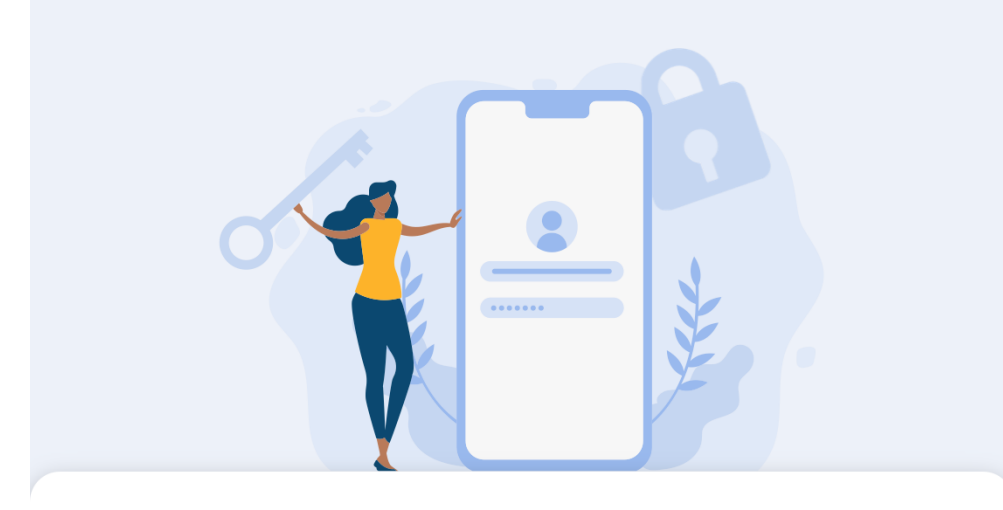

Wenn Du noch kein Konto bei Angelroute hast, ein neues Konto anlegen.

Auf "Registrieren" klicken.

E-Mail-Adresse

Passwort

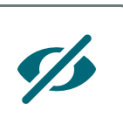

Angemeldet bleiben Passwort vergessen?

Du hast noch kein Konto? Registrieren

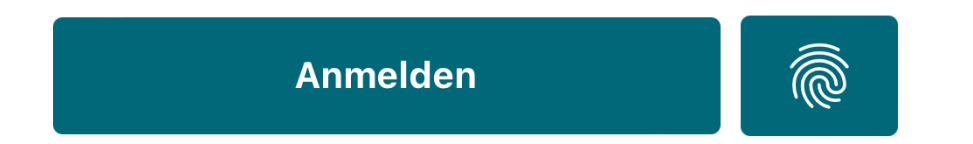

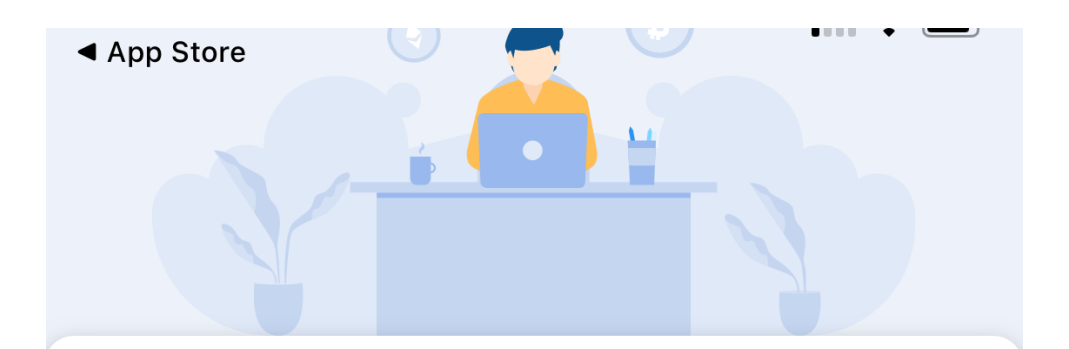

Emailadresse und zwei Mal das Passwort eingeben.

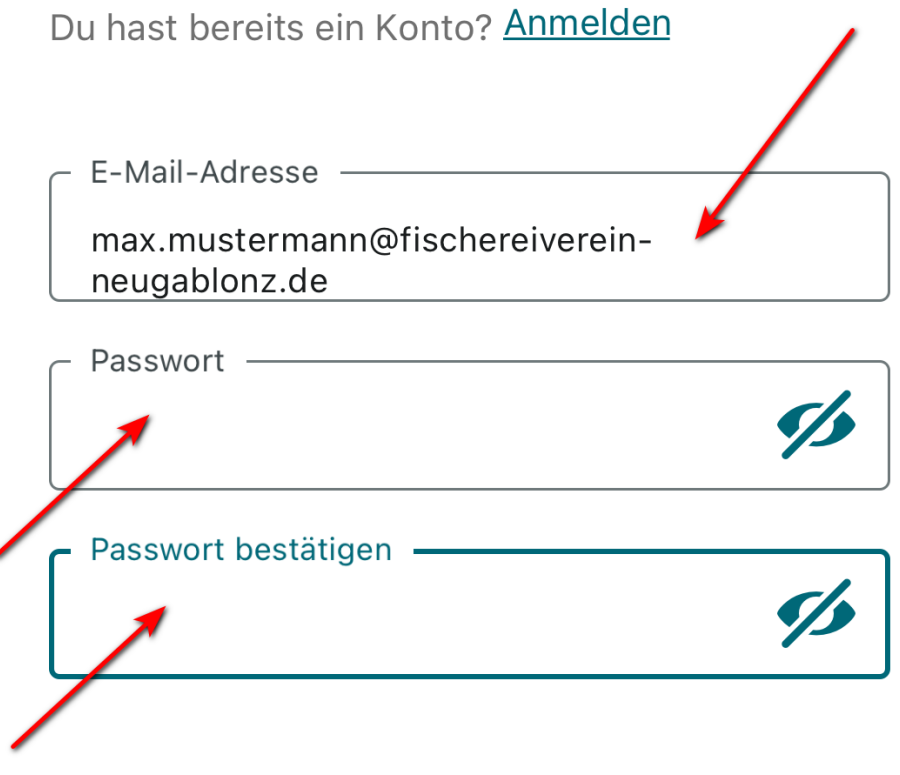

Registrieren

16:23<br>
App Store bereits ein Konto? Anmelden und C

Klick auf "Registrieren".

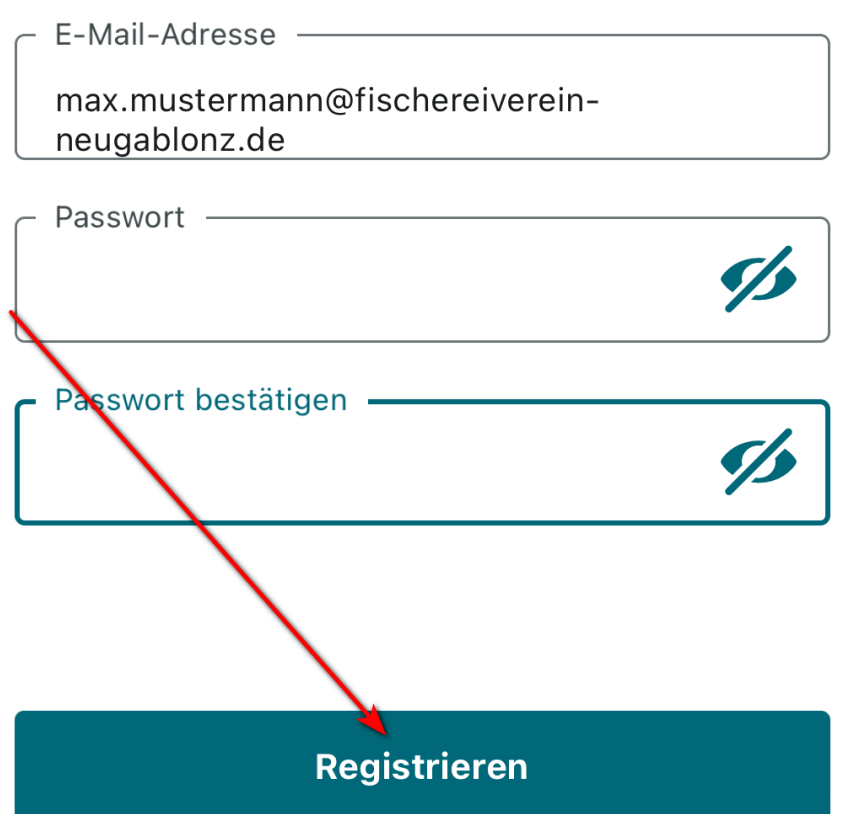

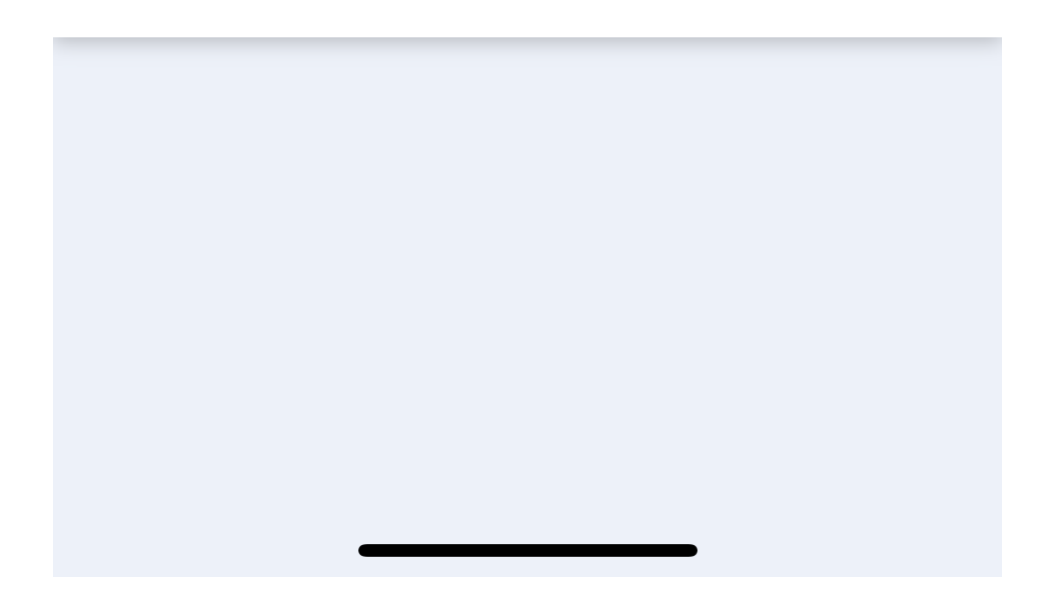

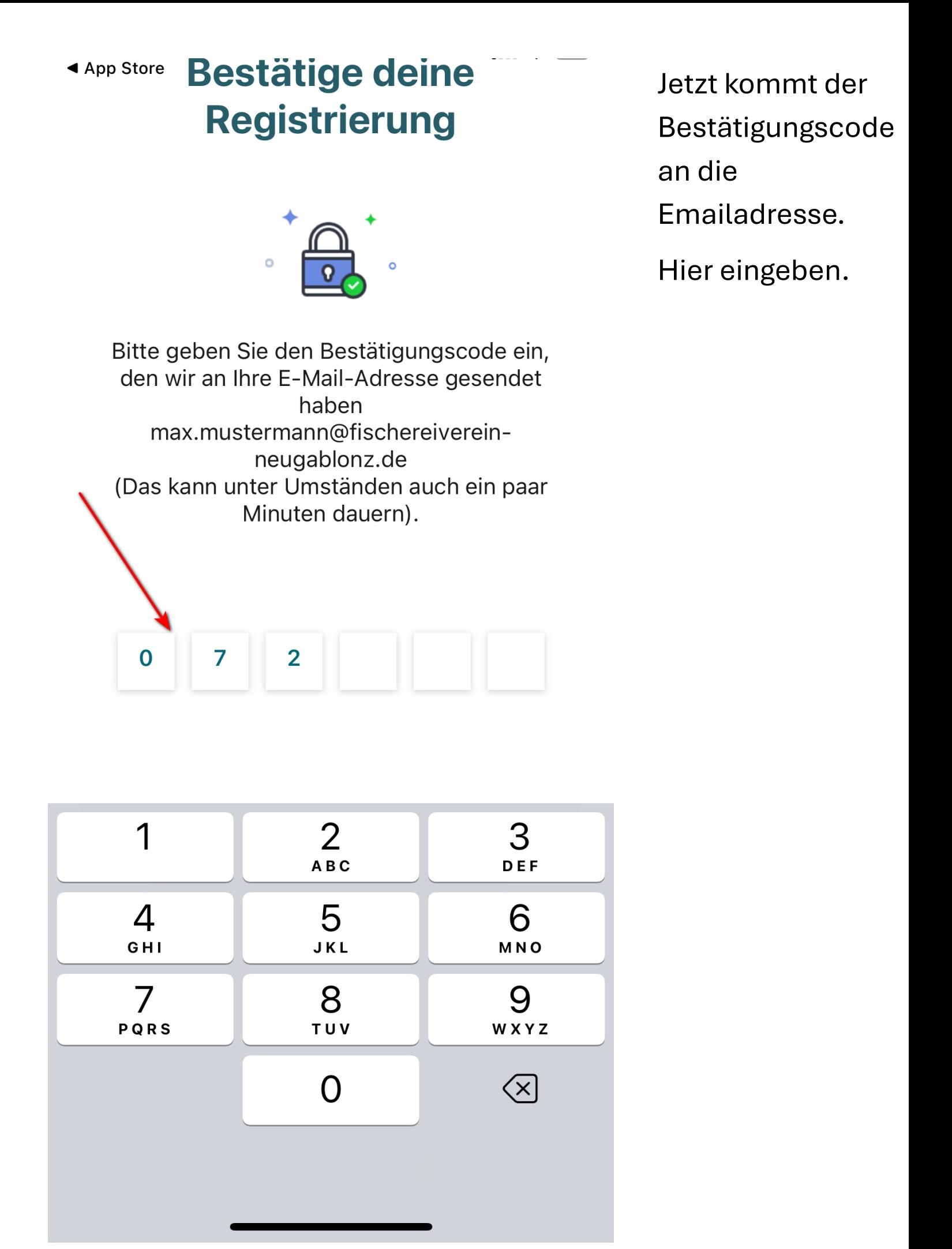

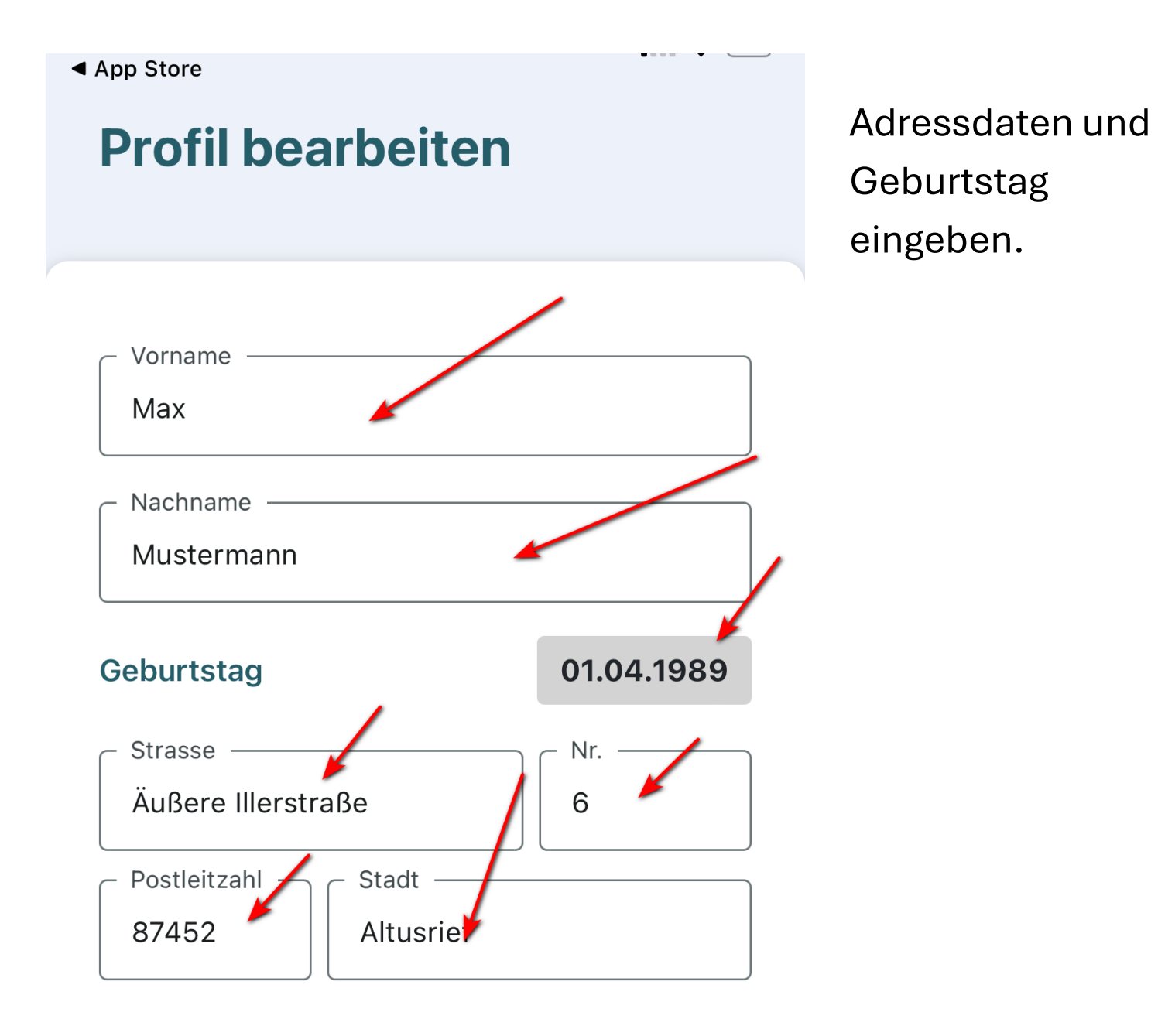

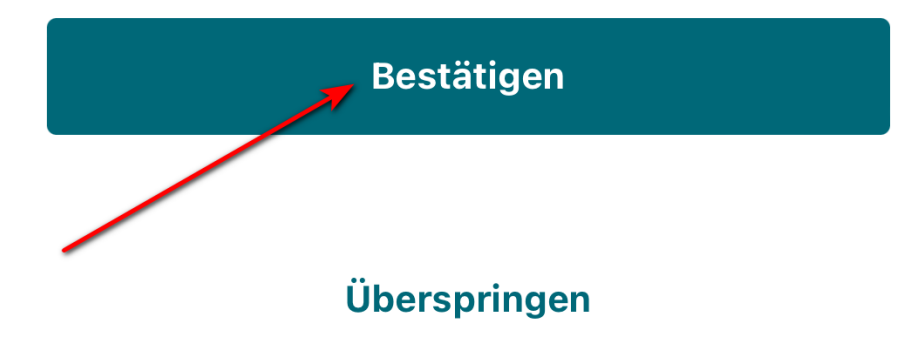

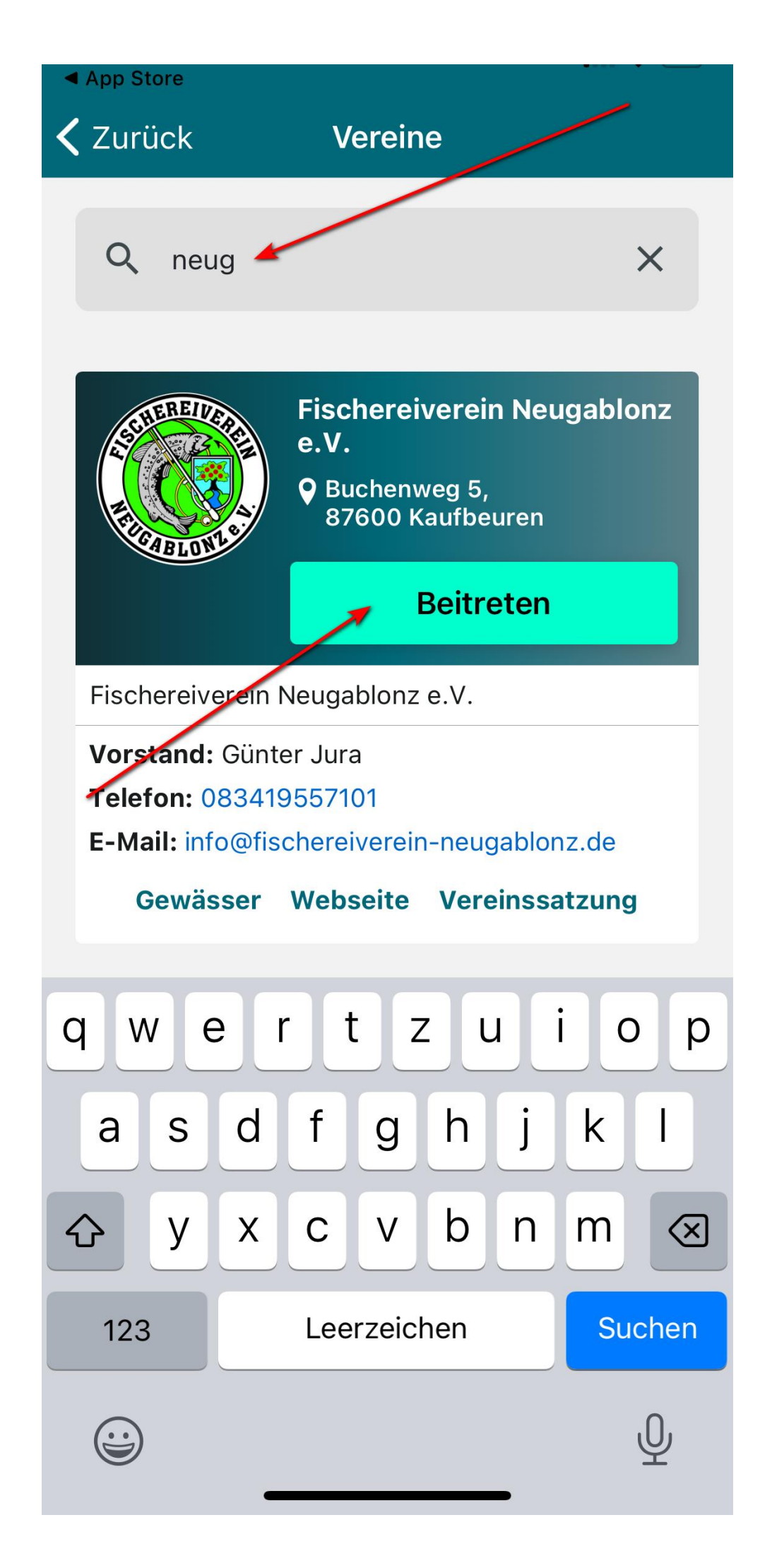

Nun nach dem Verein suchen und beitreten.

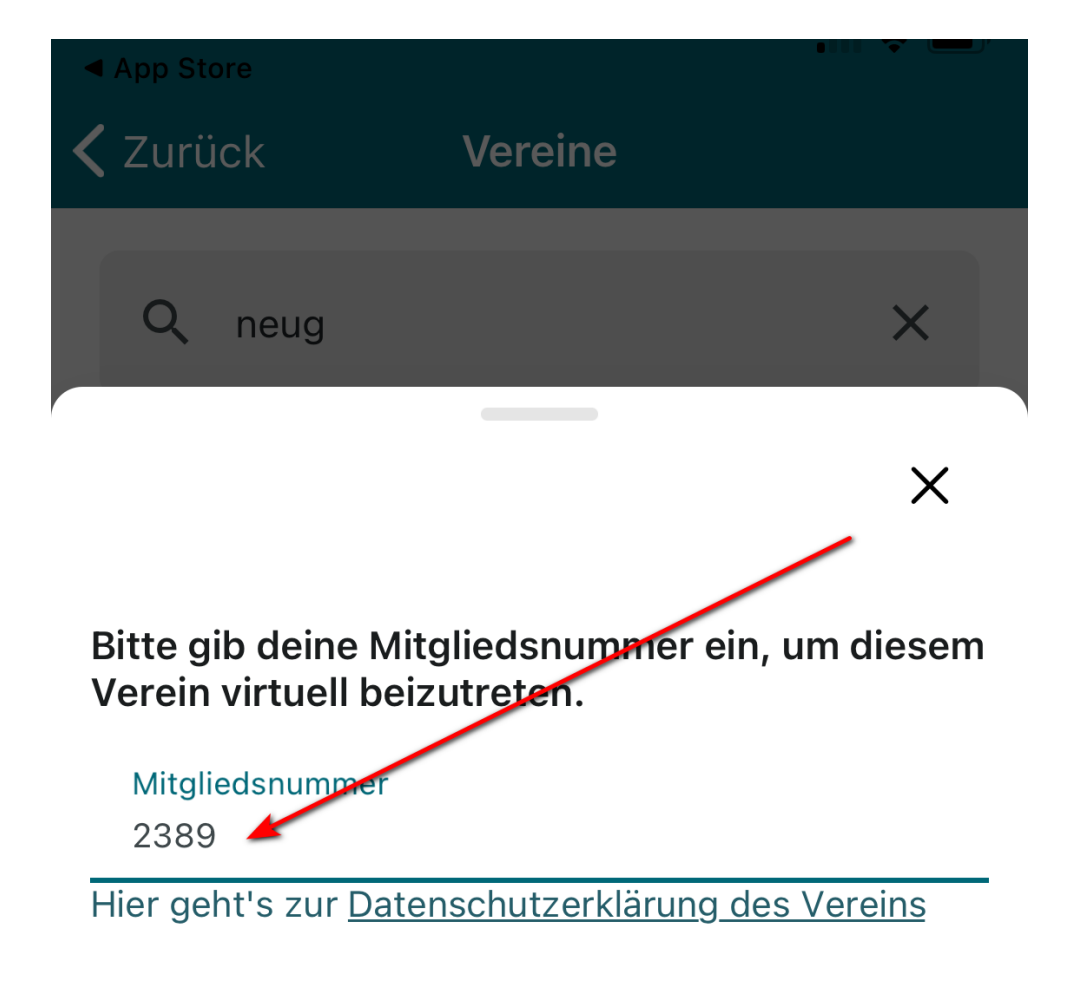

**Bestätigung** 

**Abbrechen** 

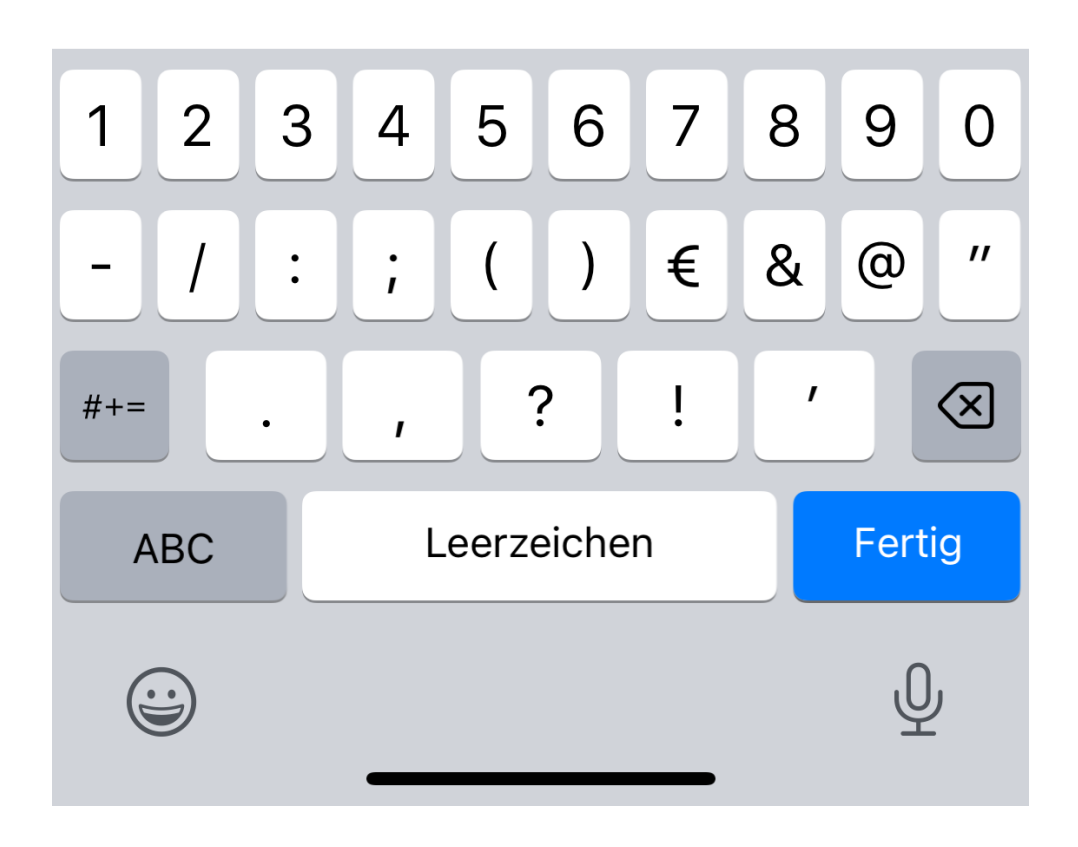

Mitgliedsnummer **ohne führende Nullen** eingeben.

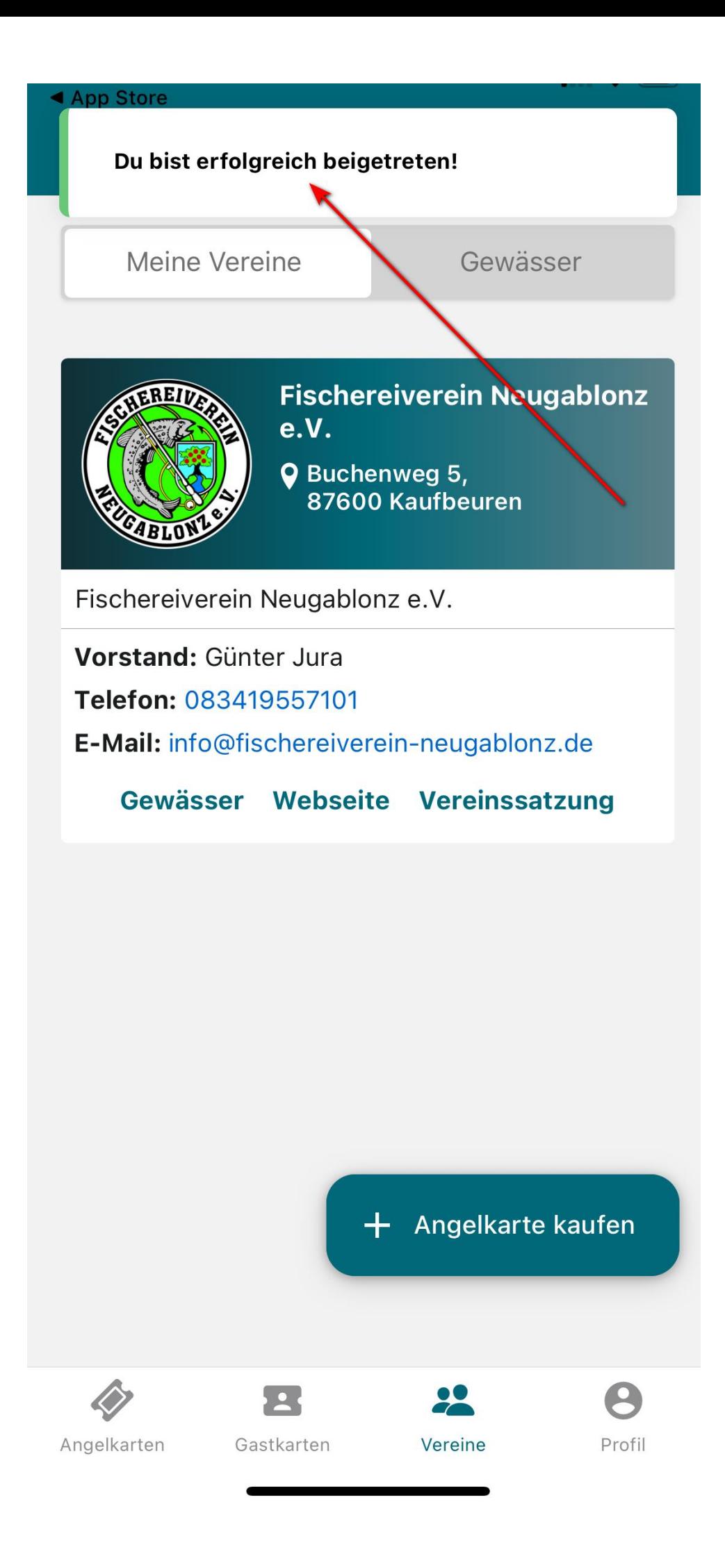

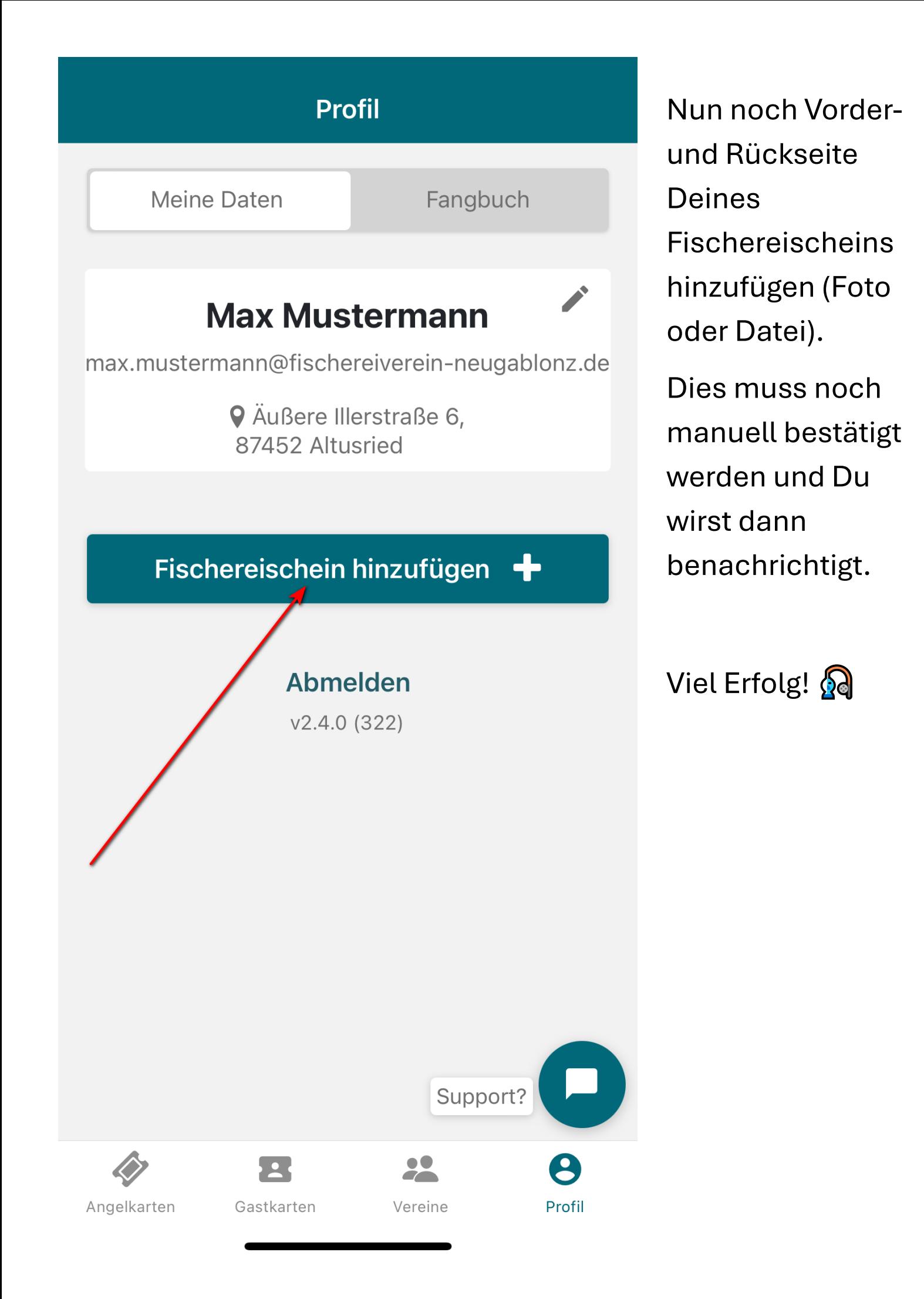